ΕN

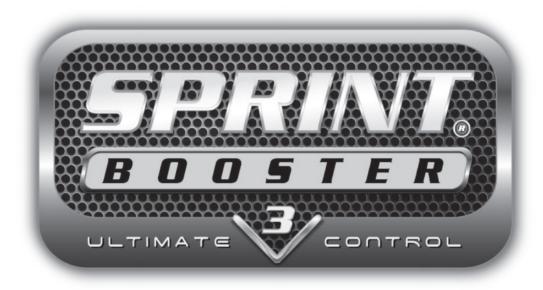

# Installation Instructions / Quick start

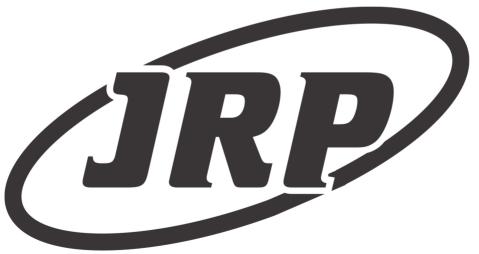

Johnston Research & Performance, Inc.

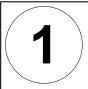

#### What's in the box

Your Sprint Booster comes with the following components:

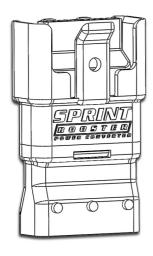

Sprint Booster device \*

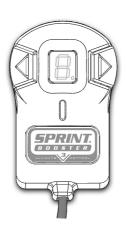

Selector Switch

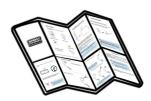

Installation instructions/ Quick Start (this document)

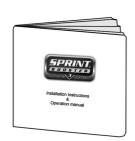

User guide

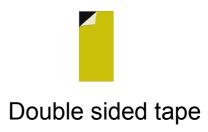

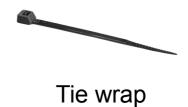

<sup>\*</sup> For reference only. The actual device may vary in shape and dimensions depending on the vehicle.

## **Choose the type of transmission**

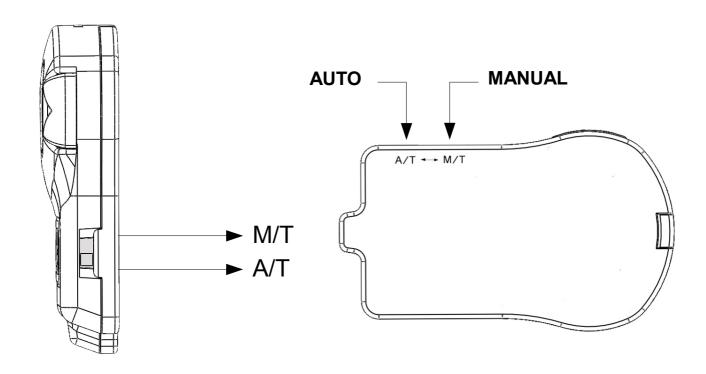

On the right side of the selector, there is a slide switch. Using a pointed object (pen/pin/paper clip..etc) move the switch to one of the 2 positions depending on the type of your vehicle's transmission.

Move to 'M/T' position for vehicles equipped with manual transmission or to 'A/T' position for vehicles equipped with automatic transmission.

For 'semi-automatic' transmissions (DCT, S tronic, DSG, PDK, SMG, ..etc) move to 'A/T' position

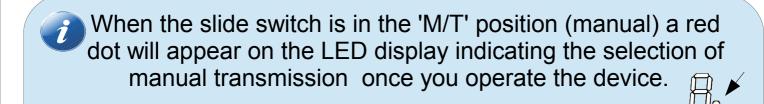

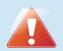

Never change this selection while driving.

## **Connecting the Selector Switch**

As soon as you select the type of transmission, you will need to connect the Selector Switch to the Sprint Booster:

Locate the white socket on the Sprint Booster, take the Selector switch's connector and connect it to the Sprint Booster

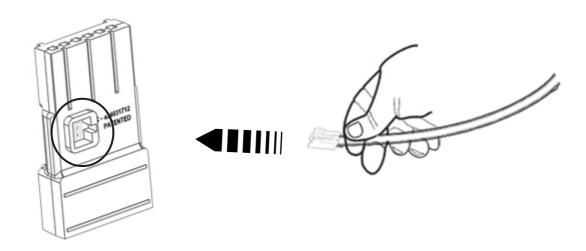

You also have the option not to connect the Selector Switch. In this case the device will work in factory defaults ( 3 ). Acceleration mode/program selection, PEDAL LOCK mode & VALET mode cannot be selected without using the selector switch.

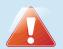

Never pull the connector from the wires.

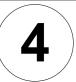

Open the vehicle's door and remove the car keys from the car.

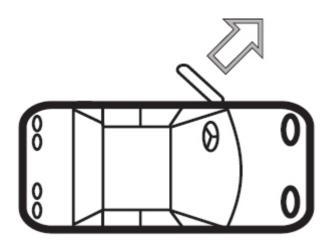

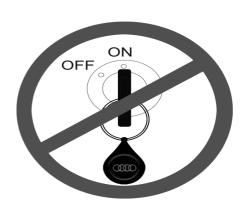

With the door open ,wait for 10 minutes before you install the device. During this time, the vehicle checks the electronic systems of the car through the CAN bus system.

## 10 minutes

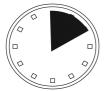

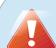

This step is important to allow the CAN bus system to complete the diagnostic testing and avoid having the check engine light switch On.

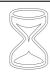

## **Installing Sprint Booster**

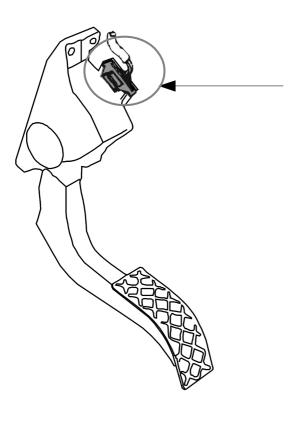

Locate the harness connector on the accelerator pedal.

Remove the harness connector from the pedal.

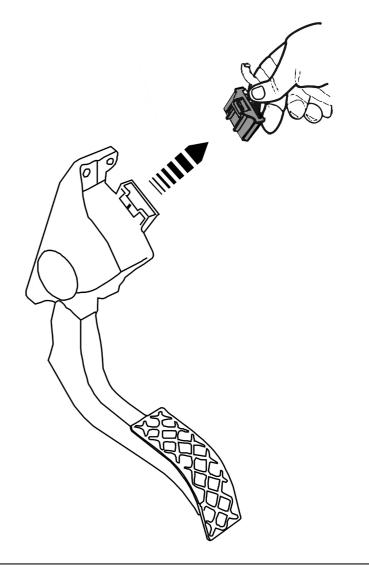

## Connect the Sprint Booster on the pedal.

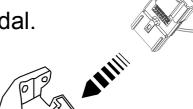

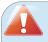

Make sure that the Sprint Booster is properly aligned with the pedal's connector during installation.

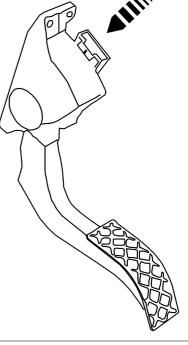

Connect the harness connector on the Sprint Booster.

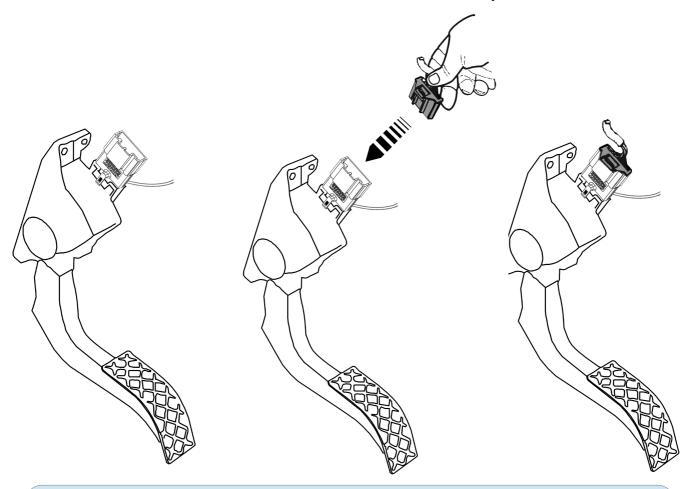

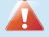

Make sure all connections are firmly in place (both harness connector and Sprint Booster are properly connected).

#### **End of Installation**

After you install the device on the pedal, you can attach the selector switch anywhere on the dashboard using the double sided tape (included).

Before attaching the selector switch, clean the selected area of your dashboard with a dry cloth.

Always make sure that the wire does not interfere with your foot or the accelerator pedal. Use the enclosed tie wrap to wrap the spare wire.

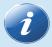

In some vehicles it is required to remove the accelerator pedal in order to access the harness connector and install Sprint Booster.

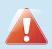

- The installation of Sprint Booster requires special knowledge. We strongly recommend to consult a technician for proper and safe installation.
- Make sure you have read the operation manual carefully before operating the device.

The above are general instructions applying to most vehicles. In some vehicles the installation may vary .Please contact our authorized dealer network for further information.

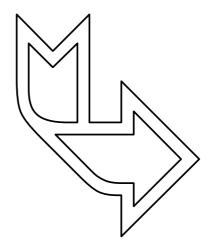

## **Acceleration modes**

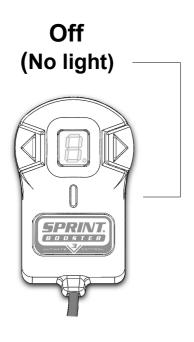

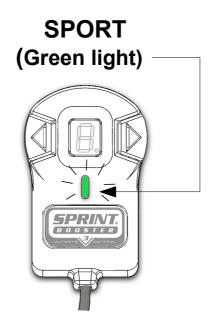

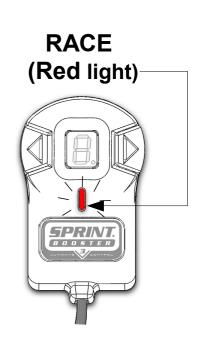

- 3 Acceleration modes/presets (2 + OFF):
- Off (no light) Stock response
- SPORT (Green light) improved response up to 30%
- RACE (Red light) improved response up to 60%

#### **Switching between the Acceleration modes**

Press the Main button to cycle through the modes

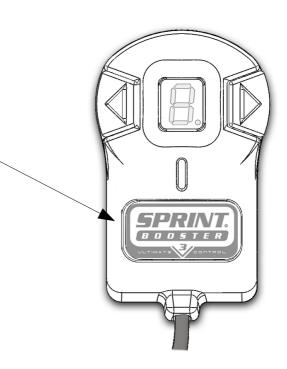

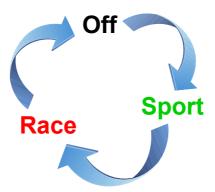

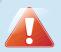

The navigation through different modes should be done when the accelerator pedal is not pressed. Never change modes while pressing the accelerator pedal.

## **Acceleration Programs**

Each mode (SPORT – RACE) comes with 9 steps-programs:

Select program using the arrow buttons:

1-9 in SPORT mode (Green light)

and

1-9 in RACE mode (Red light)

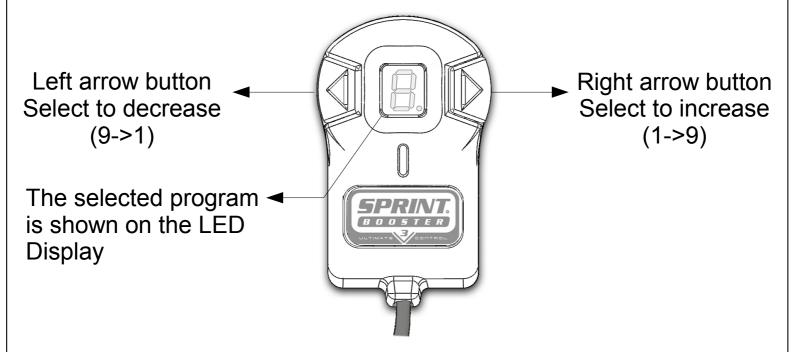

The programs are only available in the SPORT and RACE mode.

#### **Switch Off LED display**

Keep the main button pressed for 3" to switch Off the led display (optional).

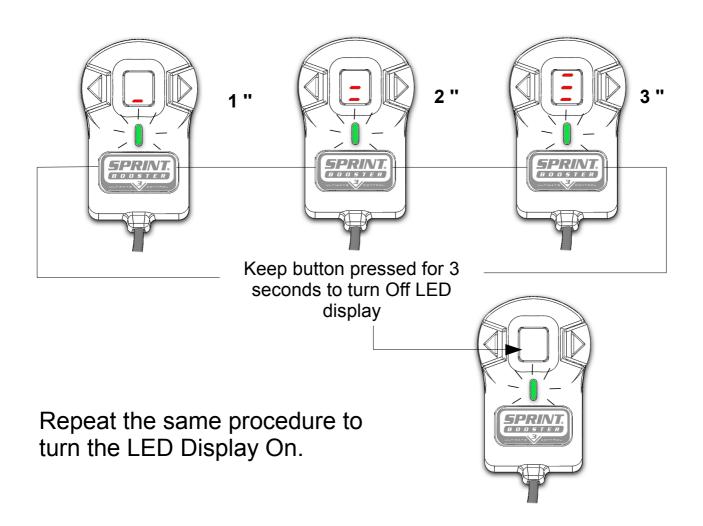

i

When you turn Off the LED display, the arrow buttons are deactivated and the programs (1-9) cannot be changed. The programs you had selected are stored in the memory. After you switch Off the LED display you will only have the LED light On (SPORT & RACE) that indicates the mode you are in.

This document contains basic information in order to install and start using the product in Acceleration mode. Make sure you have read the user guide before operating the device. The Valet Mode and Pedal lock mode are explained in detail in user guide.

All titles, ownership rights and intellectual property rights in and relating to this brochure or any copies thereof, including but not limited to copyright, logos, names, trademarks, patents, design,text, images, links, concepts and themes are owned by BOULEKOS SA or used under authorized license by BOULEKOS SA. Any reproduction, transmission, publication, performance, broadcast, alteration, license, hyperlink, creation of derivative works or other use in whole or in part in any manner without the prior written consent of BOULEKOS SA is strictly prohibited. Sprint Booster is patent protected (US 8,706,373, EP1957310,AU2006323461,CN101341042B,GR1005429,KR10 1372166,ZA200804576,MX2008007365, RU2427481). For a full list of granted patents please visit our website: www.sprintbooster.com.

BOULEKOS SA reserves the right, but has no obligation, to change the Contents at any time. BOULEKOS SA accepts no responsibility, in any manner whatsoever, for damage and/or trouble to your vehicle or product, nor for any accidents that result from misuse of the product. Whilst every effort has been made to ensure the accuracy of the information presented, BOULEKOS SA cannot accept responsibility for errors. 'Sprint Booster' is a trademark of BOULEKOS SA registered in Europe (CTM), USA (®) and other countries.